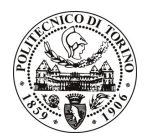

# POLITECNICO DI TORINO

## Avviso di procedura per il conferimento di un incarico individuale di collaborazione coordinata e continuativa presso il Dipartimento di Progettazione Architettonica e di Disegno Industriale per lo svolgimento di attività di "Intervento di rigualificazione architettonica del Seminario vescovile di Alba"

# cod. 42/10/CC

# Il Responsabile del Servizio Risorse Umane e Organizzazione

## **Avvisa**

## Art. 1

## Oggetto

E' indetta una procedura di valutazione comparativa per l'affidamento temporaneo di un incarico individuale di collaborazione coordinata e continuativa a personale esterno di particolare e comprovata specializzazione universitaria presso il Dipartimento di Progettazione Architettonica e di Disegno Industriale per lo svolgimento di attività di "Intervento di riqualificazione architettonica del Seminario vescovile di Alba": sviluppo delle ipotesi di intervento definite nel dossier di candidatura del Seminario Vescovile di Alba per il bando Informagiovani della Compagnia di San Paolo di Torino.

In particolare l'attività prevede:

- il supporto allo sviluppo progettuale dell'intervento di riqualificazione definito nelle linee guida contenute nel dossier di candidatura:
- la cura delle relazioni con la Soprintendenza per i beni architettonici e paesaggistici del Piemonte e sviluppo delle relative richieste dei nulla osta.

Le competenze professionali richieste sono:

- il candidato dovrà dimostrare di possedere un'elevata competenza professionale nel campo della progettazione edilizia sostenibile, con una dimostrata esperienza pregressa nel settore dell'architettura di particolare pregio storico-artistico;

competenze informatiche e comprovata esperienza nell'utilizzo dei softweres Autocad e Arcgis (corsi e master di specializzazione).

La modalità di realizzazione richiesta:

- al candidato viene richiesto un alto livello di autonomia organizzativa, nell'ambito di un continuo interfaccia con il responsabile del progetto referente del Politecnico di Torino.

La durata dell'incarico sarà pari a 1 mese e il compenso lordo complessivo è pari a € 1.300,00.

Luogo della prestazione sarà prevalentemente il Seminario vescovile di Alba (CN), nonché il Dipartimento di Progettazione Architettonica e di Disegno Industriale del Politecnico di Torino, Viale Mattioli 39, Torino.

# **Art. 2**

## **Requisiti**

Per la partecipazione alla procedura di valutazione comparativa sono richiesti i sequenti requisiti:

Laurea specialistica o magistrale o dell'ordinamento antecedente il D.M. 509/99 in Architettura;

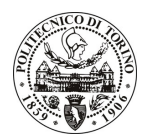

# **POLITECNICO DI TORINO**

#### Titolo di Dottorato di ricerca in Architettura e Progettazione Edilizia.

#### **Art. 3**

## Domanda e termine di presentazione

La domanda di partecipazione va presentata in carta semplice al Servizio Risorse Umane e Organizzazione -Ufficio Personale non strutturato ed elaborazione dati (stanza 3) negli orari 10.00-13.00, e 14.00-16.00, ovvero inviata tramite fax, allegando copia di un documento di riconoscimento in corso di validità, al n. 0115645919, entro le ore 16.00 del giorno 22.3.2010. La data di arrivo sarà comprovata dal timbro a calendario apposto dall'ufficio. Non saranno ritenute valide le domande pervenute oltre il suddetto termine.

La domanda deve essere corredata dal curriculum vitae, contenente dettagliata descrizione in merito a studi ed esperienze professionali maturate, nonché ogni altra informazione che il candidato ritenga utile ai fini della valutazione, in relazione al profilo professionale richiesto.

## **Art. 4**

#### **Selezione**

La Commissione procederà a valutare comparativamente i curricula presentati dai candidati ed allo svolgimento di un colloquio che si terrà in data 26.3.2010 alle ore 15.00, presso il Dipartimento di Progettazione Architettonica e di Disegno Industriale - Viale Mattioli 39 - Torino.

I criteri di valutazione sono predeterminati dalla stessa Commissione.

Al termine dei lavori la Commissione redige un verbale in cui dà conto delle operazioni svolte e delle valutazioni espresse nei confronti dei candidati.

L'esito della procedura valutativa verrà pubblicato sul sito web all'indirizzo *www.swa.polito.it/services/concorsi/* 

## **Art. 5**

#### **Contratto**

Il candidato dichiarato idoneo sarà invitato a stipulare un contratto di collaborazione coordinata e continuativa e si obbligherà a fornire la propria collaborazione in forma autonoma e senza vincolo di subordinazione.

La mancata presentazione alla stipula determina la decadenza del diritto alla stipula stessa.

## **Art. 6**

## Stipula del contratto: controllo preventivo di legittimità

L'efficacia del contratto che verrà stipulato a seguito della procedura in oggetto è subordinata all'esito positivo del controllo preventivo di legittimità da parte della Corte dei Conti, ai sensi dell'art. 3, comma 1, lettera f bis della L. 20/94.

## **Art. 7**

## Norme di salvaguardia e tutela della Privacy

Per quanto non espressamente previsto dal presente bando saranno applicate, in quanto compatibili, le norme di legge in materia concorsuale.

I dati personali trasmessi dai candidati con la domanda di partecipazione alla selezione, ai sensi del D.Lqs. 196/03, saranno trattati per le finalità di gestione della procedura di valutazione comparativa.

Torino, 17.3.2010

IL RESPONSABILE DEL SERVIZIO RISORSE UMANE E ORGANIZZAZIONE (Paola Vigliani) F.to P. VIGLIANI